# **Инструкция по эксплуатации**

Благодарим Вас за покупку портативного цифрового видеорегистратора производства компании Dunobil. Перед началом работы ознакомьтесь с данной инструкцией по эксплуатации в целях обеспечения надлежащей эксплуатации изделия. Продукт может изменяться без предварительного уведомления в том числе технические характеристики, функционал и внешний вид. Компания Dunobil не несет какой либо ответственности за потерю данных, если пользователь не выполнил резервное копирование важной информации. Данное руководство было тщательно проверено, но мы не исключаем возможность наличия незначительного количества неумышленных ошибок. Если вы обнаружили ошибку, пожалуйста сообщите об этом на электронную почту info@dunobil.ru. Вся информация и рекомендации по использованию несут исключительно справочный характер и не могут быть основанием для претензий. В случае несоответствия информации в данном руководстве по эксплуатации вашему изделию, следует ориентироваться на имеющееся изделие.

# **Рекомендации**

Данное руководство пользователя содержит информацию по эксплуатации вашего устройства.

В целях правильной эксплуатации устройства, мы рекомендуем вам ознакомиться с данным руководством перед его использованием.

Для улучшения работы данного устройства содержание данного руководства может изменяться без предварительного уведомления.

# **Меры предосторожности**

В целях обеспечения безопасности пользователя и предотвращения повреждения имущества ознакомьтесь с данным руководством и следуйте инструкциям по безопасности для правильного пользования изделием.

**ОПАСНО** Несоблюдение следующих указаний может привести к смерти или повреждению имущества:

- 1. Не осуществляйте разбор, ремонт или модификацию изделия самостоятельно. Данные действия могут привести к пожару, удару током или неисправности устройства. Для проведения осмотра и ремонта, обратитесь в сервисный центр.
- 2. Если внутрь изделия попал посторонний предмет, немедленно отсоедините провод питания. Обратитесь в сервисный центр для ремонта.
- 3. Не осуществляйте настройку изделия во время вождения. Данное действие может привести к аварии. Перед установкой и настройкой данного изделия останавливайте или паркуйте ваш автомобиль в безопасном месте.
- 4. Не устанавливайте устройство в месте, где оно будет создавать помехи для обзора водителя. Данное действие может привести к аварии.
- 5. Не используйте поврежденный или модифицированный провод питания. Используйте только провода, поставляемые производителем. Поврежденный или модифицированный провод питания может привести к взрыву, ремонту или неисправной работе устройства.
- 6. Не пользуйтесь устройством с мокрыми руками. Данное действие может привести к удару током.
- 7. Не устанавливайте устройство в месте с высокой влажностью либо содержащим горючие газы или жидкости. Данное действие может привести к взрыву и/или пожару. ПРЕДУПРЕЖДЕНИЕ Несоблюдение следующих указаний может привести к смерти или серьезному вреду здоровью:
- **1. Не оставляйте устройство с грудными детьми, детьми дошкольного возраста или животными.**

Существует риск, что они могут проглотить мелкие детали, и/или их слюна попадет в изделие, что может привести к взрыву, вследствие короткого замыкания.

**2. Не распыляйте воду или чистящее средство непо-**

**средственно на устройство, осуществляя чистку в автомобиле.** Данное действие может привести к ремонту, удару током или неисправной работе устройства.

- **3. Если от провода питания идет дым или необычный запах, немедленно отсоедините провод питания.** Обратитесь в сервисный центр или к вашему дистрибьютору.
- **4. Сохраняйте коннектор провода питания чистым.** Несоблюдение этого правила может привести к перегреву и ремонту устройства.
- **5. Используйте правильное входное напряжение.** Несоблюдение этого правила может привести к взрыву, ремонту или неисправной работе устройства.
- **6. Надежно подключите провод питания, чтобы его нельзя было отсоединить легким нажатием.** Несоблюдение этого правила может привести к ремонту устройства.
- **7. Не накрывайте устройство каким-либо материалом.** Данное действие может привести к внешней деформации устройства и ремонту. Используйте устройство и дополнительное оборудование в хорошо проветриваемом месте.

**ВНИМАНИЕ** Несоблюдение следующих указаний может привести к нанесению вреда для здоровья или повреждению имущества:

**1. Не распыляйте чистящие средства непосредственно на устройство.** 

Данное действие может привести к обесцвечиванию, трещинам и неисправной работе устройства.

- **2. Если устройство используется вне диапазона оптимальной температуры (-20°C - 60°C / -4°F - 140°F), устройство может отказать или работать неисправно.**
- **3. Убедитесь, что устройство установлено правильно.** Если устройство установлено неправильно, тряска может привести к падению устройства и травмам.
- **4. При въезде или выезде из туннеля, под прямым воздействием солнечных лучей либо во время записи в**

**ночное время без подсветки качество записываемого видео может ухудшиться.**

- **5. Если устройство повреждено либо подача электропитания прервана в результате аварии, запись видео может не производиться.**
- **6. Слишком затененное лобовое стекло может искажать запись видео либо сделать записанное видео нечетким.**
- **7. Длительное использование устройства может повысить его температуру и стать причиной возгорания.**
- **8. Микро SD-карты являются расходным материалом, поэтому осуществляйте их замену после длительного использования.**

После длительного использования микро SD-карты могут не сохранять видео правильно, поэтому проводите периодическую проверку возможности записи микро SD-карт и, при необходимости, осуществляйте их замену.

- **9. Регулярно очищайте объектив.** Посторонние материалы на объективе могут повлиять на качество записи.
- **10.Не вынимайте микро SD-карту в процессе сохранения и чтения данных.** Данные могут повредиться либо устройство может начать работать неисправно.

# **Установка**

**Расположение устройства**

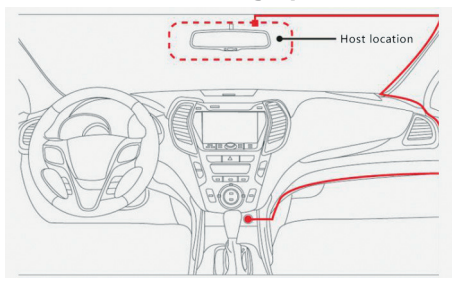

#### **Краткое руководство**

- **1. Видеозапись:** камера переднего вида высокого разрешения 1080 пикселей, камера заднего вида с разрешением 480 пикселей; эти две камеры работают одновременно
- **2. GPS-навигация:** данная функция имеет встроенные Google-карты, а также позволяет пользователю использовать другое навигационное программное обеспечение
- **3. Звонки по Bluetooth:** после сопряжения с Bluetooth мобильного телефона, при следующем включении он запустится автоматически без необходимости повторной настройки, телефонные звонки по Bluetooth обеспечивают вашу безопасность во время вождения автомобиля.
- **4. Интернет:** данное устройство поддерживает 4G (WCDMA), оно может поддерживать функцию онлайн-навигации и беспроводного мониторинга (Диапазоны частот 4G проверяйте перед доставкой, для каждой страны частоты 4G отличаются)
- **5. FM радио:** данная модель имеет встроенную функцию FM радио, FM радио может прослушиваться через встроенную акустическую систему вашего автомобиля.
- **6. Мультимедиа:** поддержка SD-карты включает в себя воспроизведение музыки, видео и фотографий

**ОБЪЕКТИВ ЗАДНЕГО ВИДА способ установки камеры заднего вида**

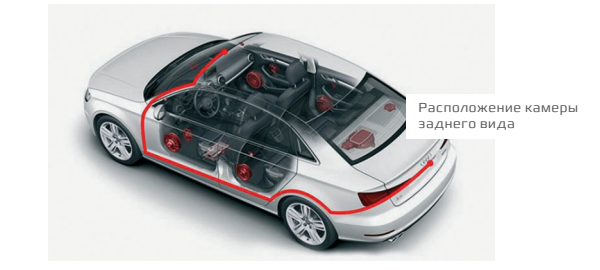

# **Начало работы**

Зеркало-регистратор с камерой заднего вида под управлением Android имеет жидкокристаллический дисплей диагональю 6,86 дюйма, регистратор оснащен камерой заднего вида, поддержка циклической записи, онлайн и оффлайн навигация, звонки через BT, FM-радио, музыкальный проигрыватель, Google Market, датчик движения, режим парковки, акселерометр.

После установки и зарядки видеорегистратора с камерой заднего вида вы увидите, что дисплей включился, и можете переходить к настройкам, устройство автоматически запускается в режиме записи. В меню вы можете настроить любую функцию по вашему желанию.

#### **Функция**

**Основной интерфейс:**

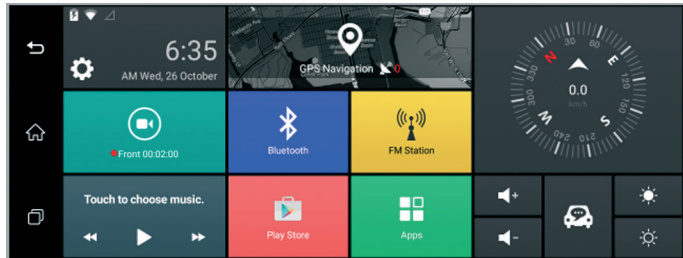

#### 1. Режим записи видео

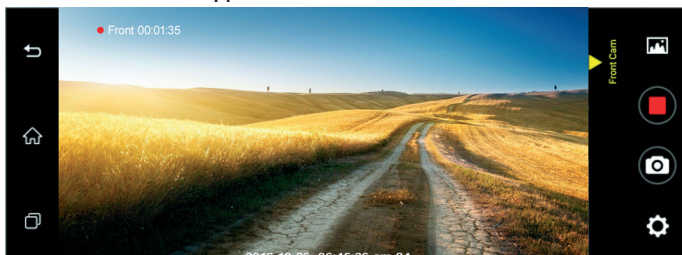

Для предотвращения потери видео, его повреждения, удаления или перезаписи, вовремя делайте копии файлов.

**•** Перед тем, как вставить или изъять карту памяти, включите устройство, система автоматически переводится в режим видеорегистратора.

- **•** В целях экономии энергии предварительный просмотр видео исчезает в установленное время (время задается в настройках видеорегистратора)
- **•** В режиме акселерометра устройство может захватывать изображение в течение 20 секунд до столкновения автомобиля и 20 секунд после столкновения, затем изображение сохраняется на SD-карту, этот файл нельзя перезаписать, если на карте памяти не хватает места, будет удален ранний заблокированный файл или видео.
- **•** Функция парковки: Если пользователь включает функцию пробуждения от удара, она будет работать в течение всего времени парковки (чувствительность можно настраивать), данная функция сохраняет видео в 30 секунд
- **•** В любом режиме, если водитель сдает назад, экран изменится на изображение заднего вида, а после завершения маневра изображение вернется обратно.

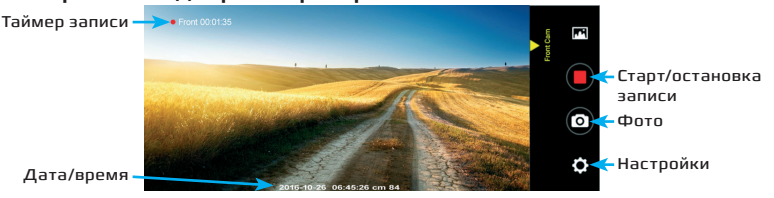

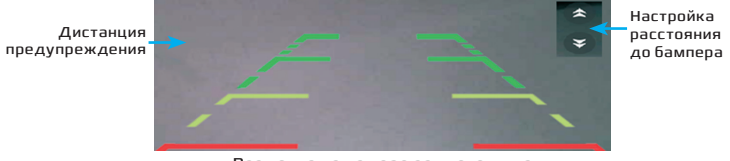

Разметка на камере заднего вида

#### 2. Папка с видео

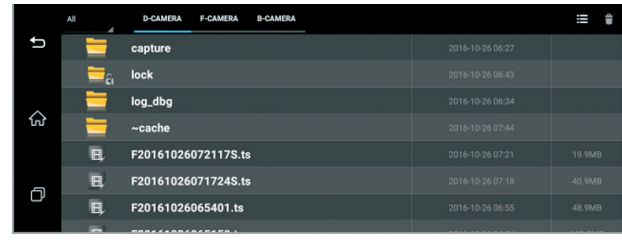

- **•** Разрешение камеры можно менять, например на 1080 или 720 пикселей
- **•** В режиме работы видеорегистратора вы можете включить или выключить микрофон.
- **•** Воспроизведение видео: Имеется два режима, проверка и воспроизведение видеофайла.
- **3. Настройки видеорегистратора**

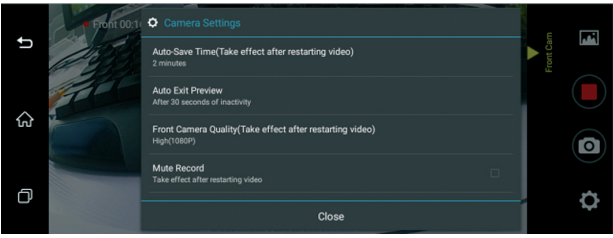

#### **4. Музыкальный проигрыватель**

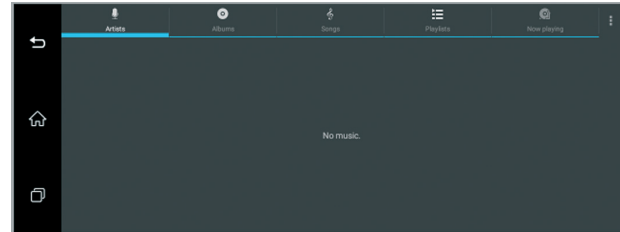

**Зеркало-регистратор с камерой заднего вида под управлением Android Dunobil Spiegel Smart Duo 4G**

www.dunobil.ru

#### **5. Навигация**

Данное устройство выключает встроенные Google-карты, Google-карты онлайн работают только при стабильном интернет- соединении.

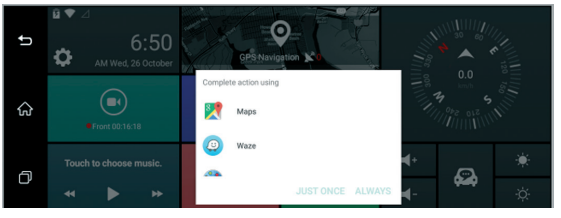

Выберите функцию  $\frac{1}{N}$  , нажмите  $\Box$  Ореп , чтобы запустить эту функцию, вы можете настраивать частоту в соответствии с частотой радио автомобиля, появится значок радио, это означает, что функция включена, если вы хотите

#### **6. Google Market**

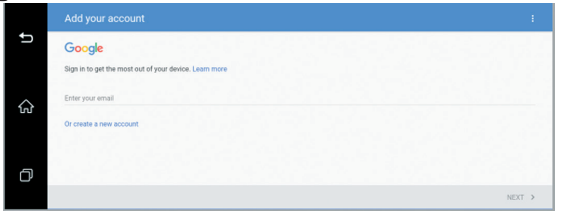

## **7. FM-радио**

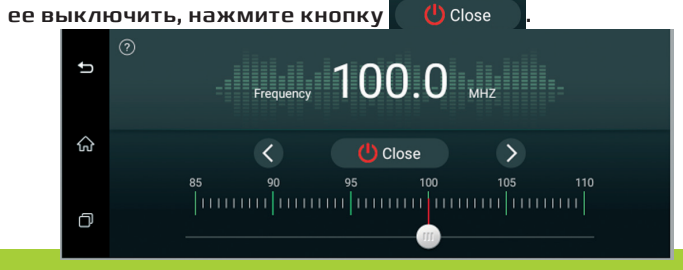

### **8. Телефонный звонок по Bluetooth**

**•** Нажмите иконку , затем выполните сопряжение Bluetooth регистратора с Bluetooth мобильного телефона, при использовании этой функции впервые мы советуем вам изменить имя Bluetooth-соединения, в последующем соединение будет выполняться автоматически. Примечание (Система данного устройства не поддерживает воспроизведение музыки с мобильного телефона по Bluetooth)

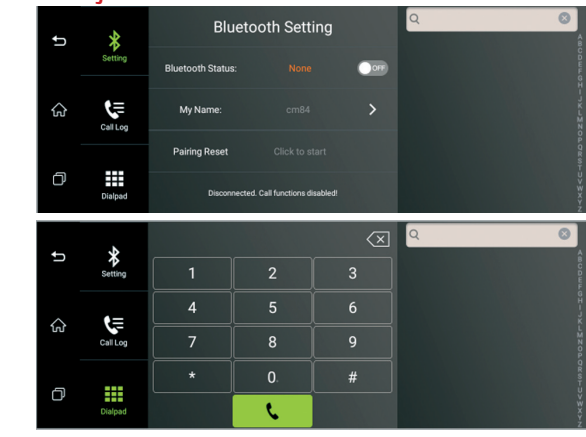

#### **9. Настройка**

При помощи функции настройки можно устанавливать различные параметры данного устройства, , а дополнительные настройки позволяют регулировать настройки интерфейса Android.

**Для режима парковки транспортного средства либо режима акселерометра пользователь может выбрать настройки по своему усмотрению**

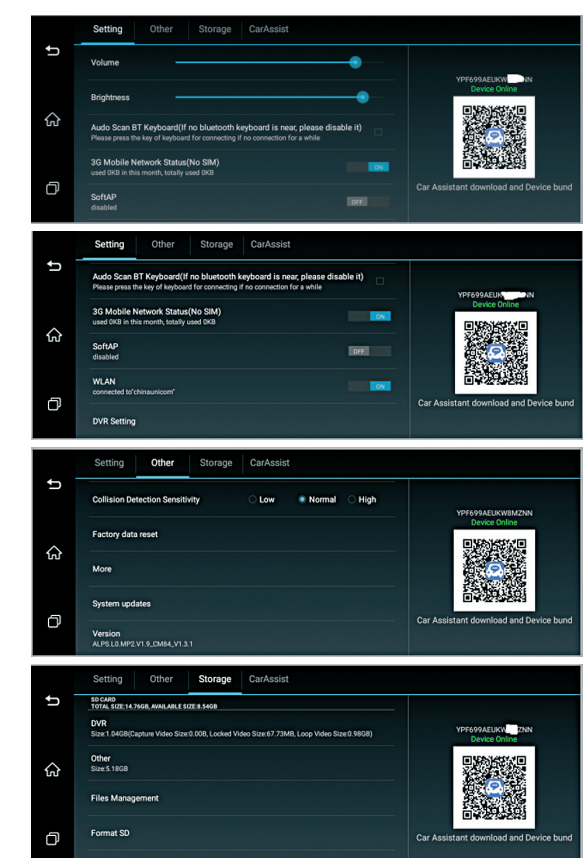

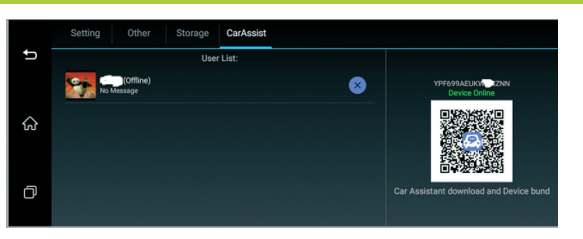

#### **10. Дополнительные настройки**

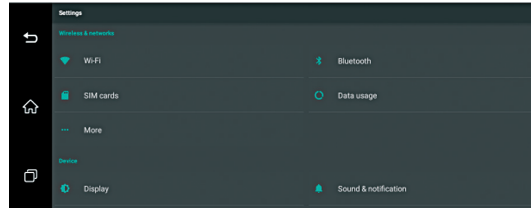

#### **Часто задаваемые вопросы**

#### **Не работает навигация**

#### **Причина**

- 1. Вы удалили SD-карту во время обновления программного обеспечения, вследствие чего произошло повреждение Google-карт
- 2. В памяти устройства нет карт
- 3. Отсутствует интернет- соединение, если вы используете навигацию в режиме реального времени
- 4. Слабый или отсутствующий GPS-сигнал

#### **Метод**

- 1. Вы удалили SD-карту во время обновления программного обеспечения, вследствие чего произошло повреждение Google-карт
- 2. В памяти устройства нет карт
- 3. Отсутствует интернет- соединение, если вы используете навигацию в режиме реального времени

#### 4. Слабый или отсутствующий GPS-сигнал **Не работает запись видео**

#### **Причина**

- 1. Отсутствует SD-карта,
- 2. SD-карта заполнена заблокированными файлами, больше нет места

#### **Метод**

- 1. Пожалуйста, используйте SD-карту класса 10,
- 2. Выполните форматирование SD-карты.

# **Остановка воспроизведения видеофайла**

#### **Причина**

- 1. Медленная скорость SD-карты,
- 2. Нестандартный тип флэш-карты

### **Метод**

- 1. Пожалуйста, используйте SD-карту класса 10,
- 2. Видеофайл может быть поврежден, либо выполните форматирование флэш-карты.

## **Видео воспроизводится без звука**

#### **Метод**

- 1. Включите кнопку звука,
- 2. Выключите FM-радио

# **Сбой**

#### **Причина**

Устройство не исправно либо неверная работа устройства

#### **Метод**

- 1. Выполните сброс устройства
- 2. Перезапустите устройство долгим нажатием кнопки Power в течение 3 секунд.
- 3. В дополнительных функциях системы Android выберите функцию сброса к заводским настройкам.

# **Мутное изображение видеофайла**

#### **Причина**

Возможно, объектив видеорегистратора или стекло машины загрязнены, пожалуйста, очистите их.

#### **Метод**

Очистите объектив видеорегистратора и стекло транспортного средства,

2. Измените направление видеорегистратора

3. Удалите наклейку с объектива

### **Медленная работа устройства**

#### **Причина**

Система устанавливает большое количество приложений либо одновременно включено большое количество приложений.

#### **Метод**

1. Закройте приложения, которыми вы не пользуетесь

- 2. Удалите некоторые приложения
- 3. Перезапустите устройство.

# **Послепродажное обслуживание**

Перед продажей данная система прошла проверку качества, мы гарантируем, что она будет работать стабильно в пределах допустимых низких и высоких температур. Мы настоятельно рекомендуем, чтобы данная система устанавливалась специалистом. На данное устройство предоставляется гарантия сроком на один год, за исключением следующих случаев:

- **1.** Установка, либо монтаж выполнены самостоятельно или лицом, не являющимся специалистом.
- **2.** Действие гарантии прекращается, если меняется владелец видеорегистратора.
- **3.** Компоненты устройства повреждены либо утеряны в результате эксплуатации устройства

**Предупреждение: данное устройство является лишь вспомогательным изделием, определяющим положение объекта, мы не несем ответственность за повреждение или утрату устройства в ходе его эксплуатации.**

**Примечания: Текст данного руководства является собственностью нашей компании, мы не уведомляем клиентов о незначительных изменений в нем, обращайтесь, если у вас возникнут какие-либо вопросы, спасибо!** 

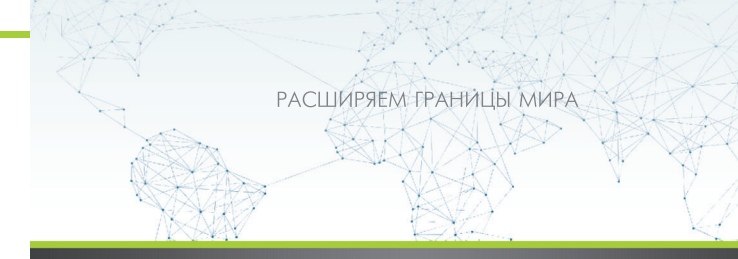

инструкция по эксплуатации